# **SUMMER SCHOOL Enabling Technologies – Part II (Agents, Modeling, Notations for Automation)**

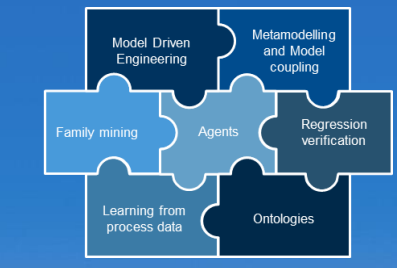

**Univ.-Prof. Dr.-Ing. Birgit Vogel-Heuser**

#### **Ordinaria**

Automation and Information Systems (AIS) Mechanical engineering, Technische Universität München www.ais.mw.tum.de; vogel-heuser@tum.de

**TUM ASIA SUMMER SCHOOL 24TH – 30TH August 2017**

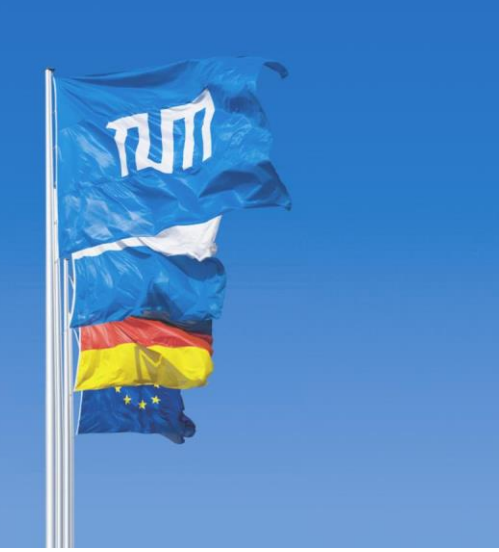

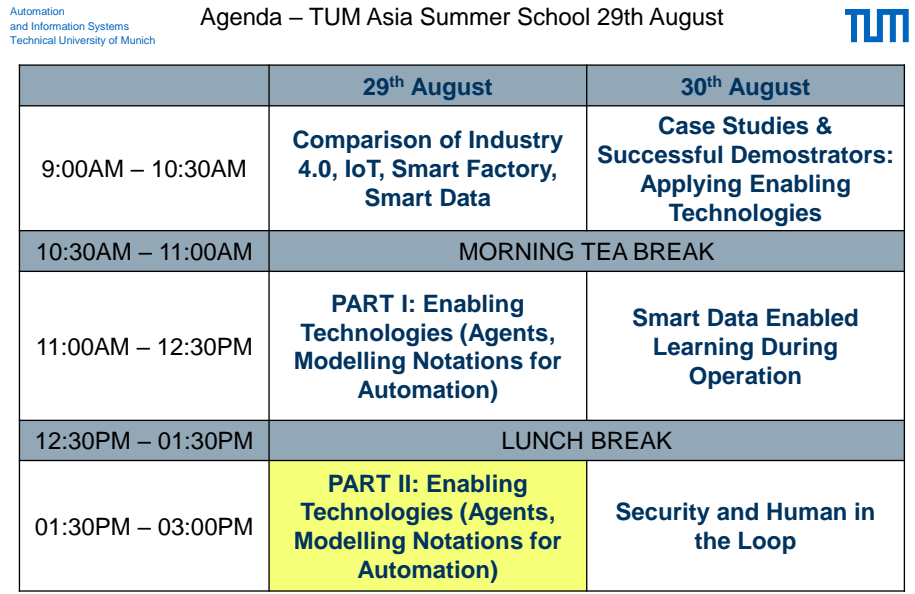

Complete Agenda: https://tum-asia.edu.sg/i4ss/

Univ.-Prof. Dr.-Ing. Birgit Vogel-Heuser| TUM Chair of Automation and Information Systems

Automation and Information Systems Technical University of Munich and Information Systems Technical University of Munich Automation

#### Outline of part II

## $\Pi\Pi$

- 1. SysML4Mechatronics to model cross-disciplinary relations
- 2. Formal methods: OCL to model constraints
- 3. Formal methods: inconsistency management based on ontologies

Univ.-Prof. Dr.-Ing. Birgit Vogel-Heuser| TUM Chair of Automation and Information Systems 3

Automation and Information Systems Technical University of Munich Complexity in the development of mechatronic systems

ππ

© AIS TUM

## **Challenges in the handling of mechatronic systems**

- Close interaction of mechanical design, electrical engineering and software development in mechatronic systems  $\rightarrow$  implicit dependencies of the components
- Development and modularization of technical systems are often aligned with mechanics  $\rightarrow$  Lack of mechatronic observation and development of the overall system
- Frequent changes in the system during the utilization phase (disciplines-specific and interdisciplinary)  $\rightarrow$  Lack of analysis of the change effects and lack of return of the changes in the models from the development
- Compatibility of the modified system elements with the existing system must be ensured  $\rightarrow$  Insufficient compatibility analysis of interfaces

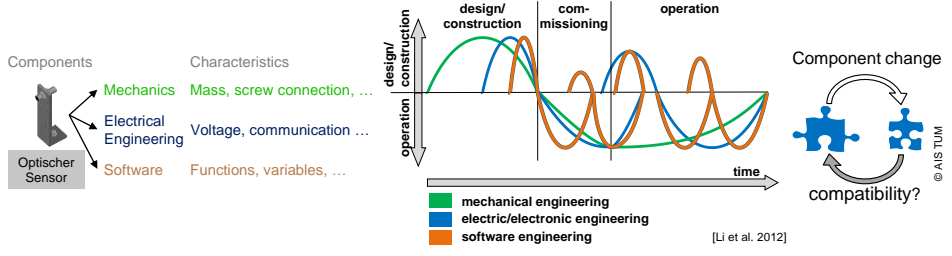

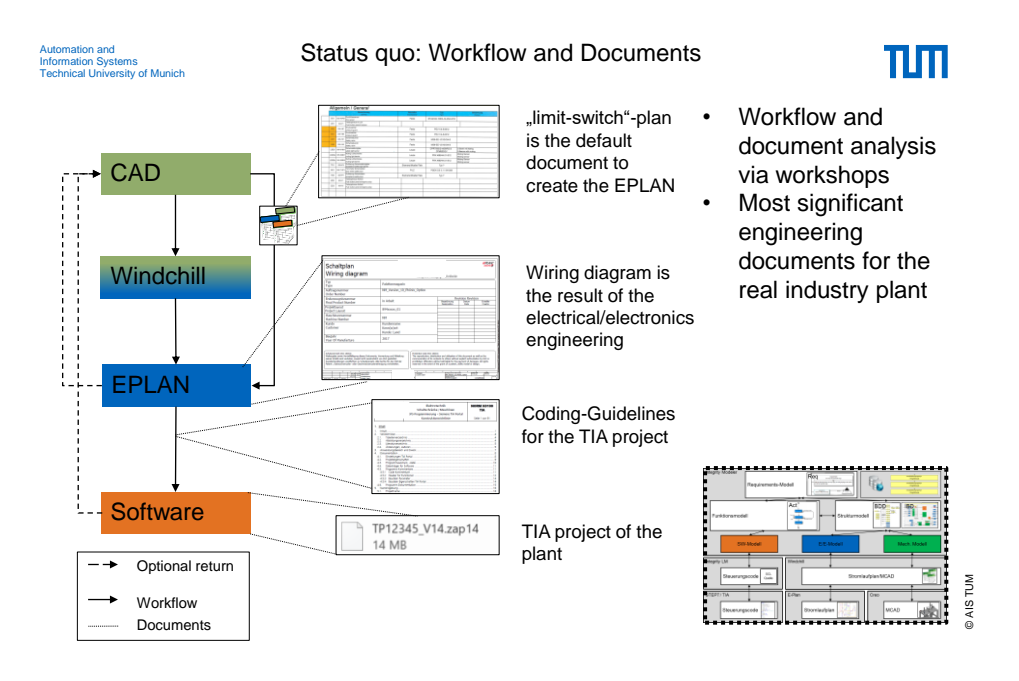

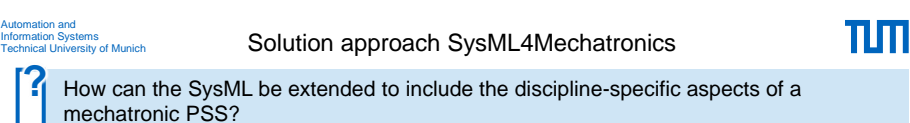

Adaptation of the SysML meta model by a SysML profile for mechatronic systems $\rightarrow$ SysML4Mechatronics

- Interaction of the components of the different disciplines and formation of interdisciplinary modules, definition of the element interfaces (ports)
- Modeling the component features (e.g., from product classification systems)
- Analysis of change effects by testing for structural compatibility

**Example on PSSycle**: Adaptation needs of the bicycle battery to achieve higher range  $\rightarrow$ Some interfaces are compatible, some are not.

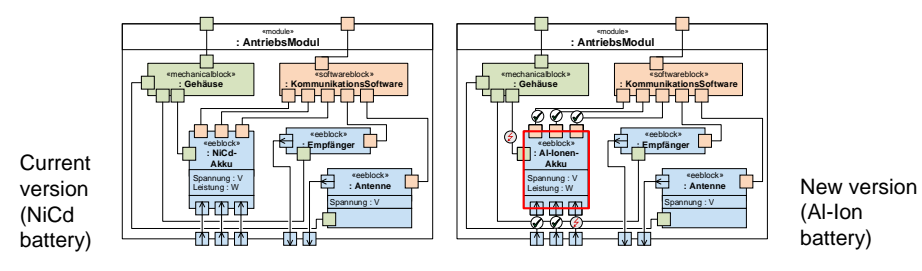

Univ.-Prof. Dr.-Ing. Birgit Vogel-Heuser| TUM Chair of Automation and Information Systems 6

Port based modeling of the system structure for analyzing and illustrating ππ Automation and the influences of changes Information Systems Technical University of Munich

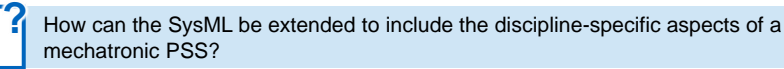

Adaptation of the SysML meta model by a SysML profile for mechatronic systems $\rightarrow$ SysML4Mechatronics

- Interaction of the components of the different disciplines and formation of interdisciplinary modules, definition of the element interfaces (ports)
- Modeling the component features (e.g., from product classification systems)
- Analysis of change effects by testing for structural compatibility

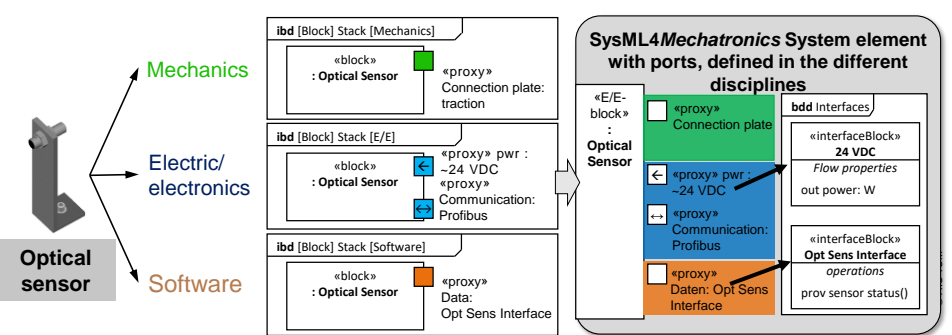

Univ.-Prof. Dr.-Ing. Birgit Vogel-Heuser| TUM Chair of Automation and Information Systems 7

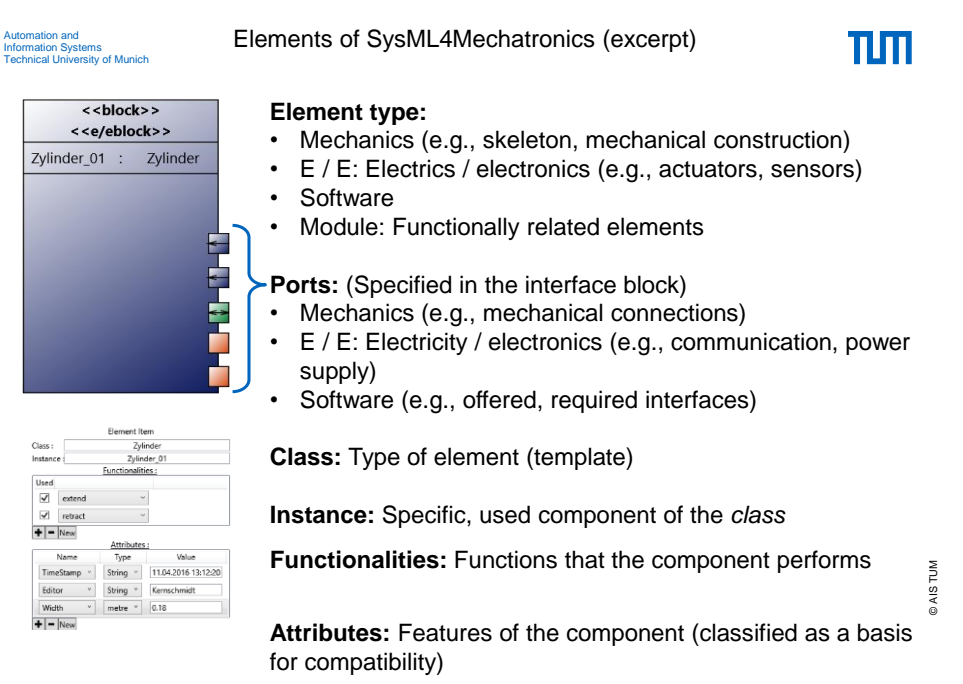

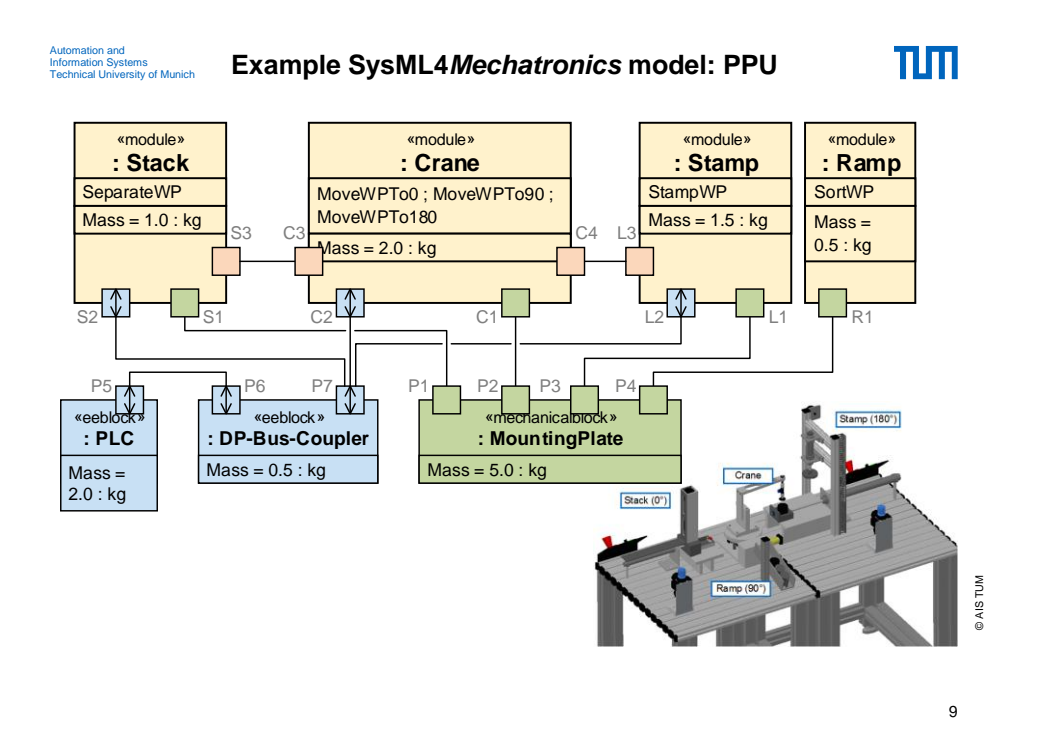

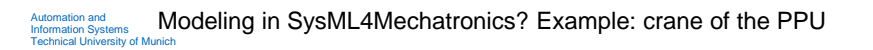

πm

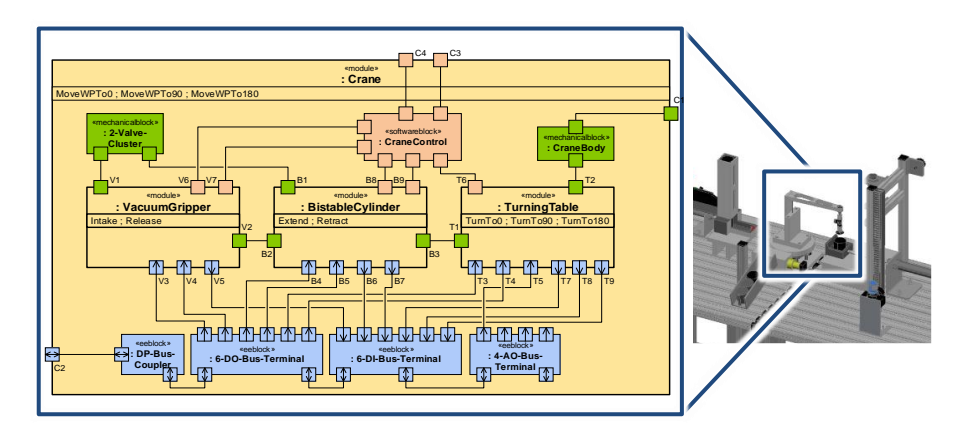

● Display of discipline-specific components (mechanical, electrical / electronics, software), interdisciplinary modules and visualization of interfaces and interdependencies

Univ.-Prof. Dr.-Ing. Birgit Vogel-Heuser| TUM Chair of Automation and Information Systems 10

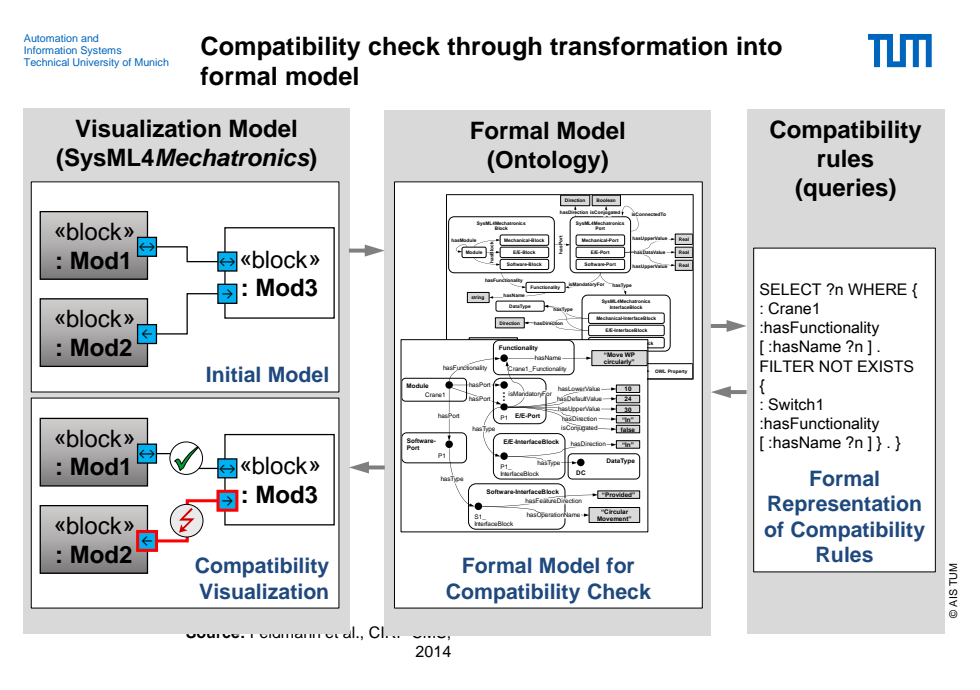

11

πm

Automation and Information Systems Technical University of Munich

#### **Compatibility check through transformation into formal model**

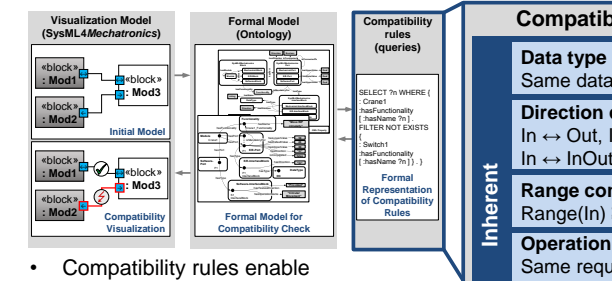

- modelling of compatibility criteria based on the component / moduleproperties
- **Inherent compatibility rules** need to be fulfilled by each model
- **Application-specific rules** extend the framework by further e.g. plantspecific compatibility criteria

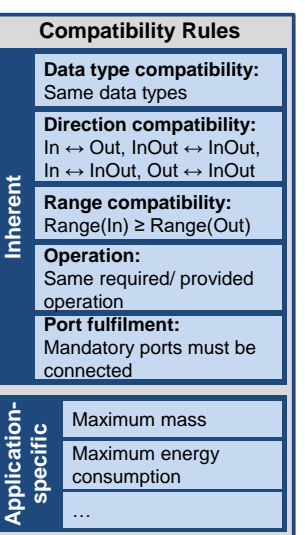

© AIS TUM

**Source:** Feldmann et al., CIRP CMS, 2014

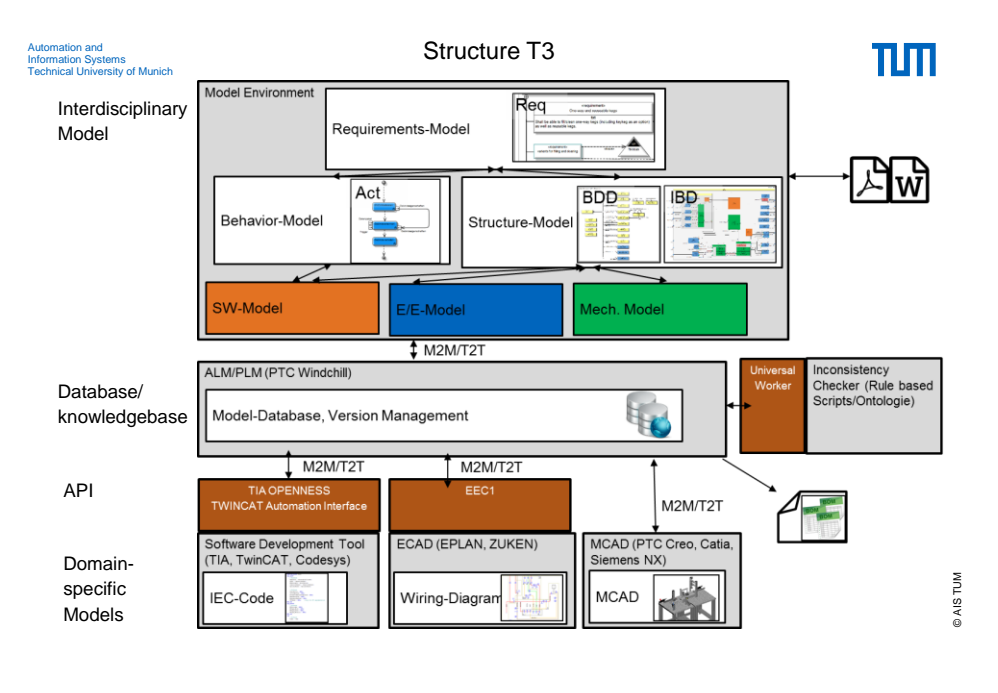

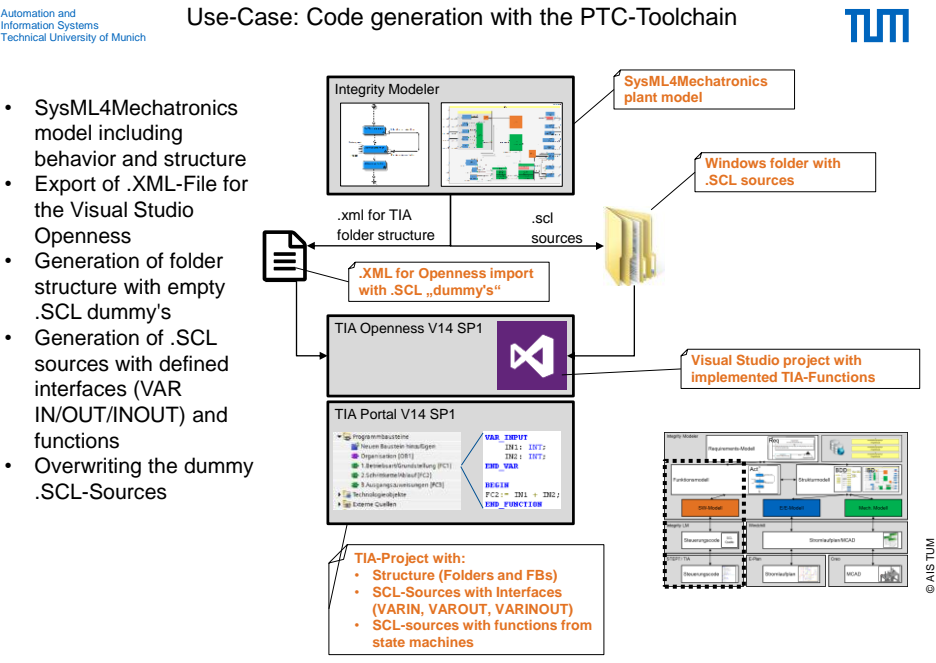

## Automation and Information Systems Technical University of Munich

#### Integrated Inconsistency Management

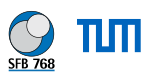

Example: Coupling MCAD and SysML4Mechatronics in the tool chain

- Components changed in MCAD
- → Question: Configurations in SysML4Mechatronics still consistent?

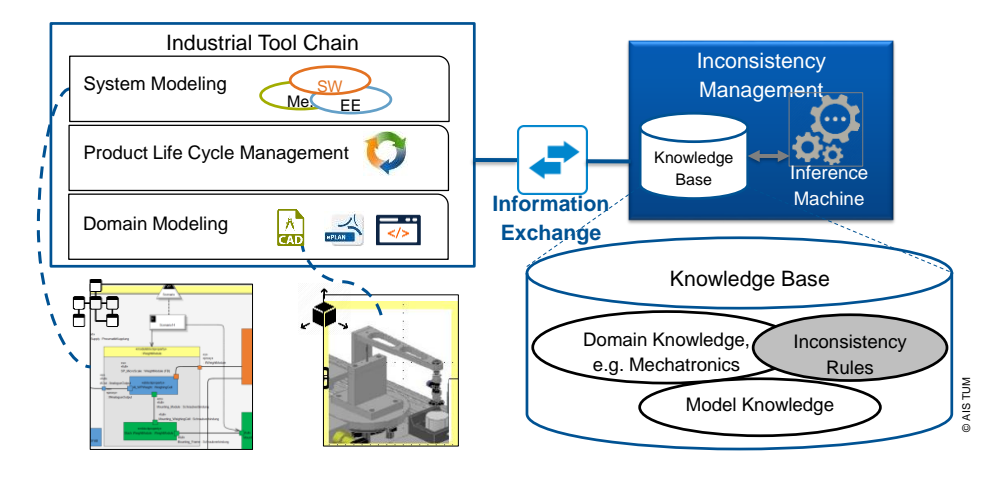

Univ.-Prof. Dr.-Ing. Birgit Vogel-Heuser| TUM Chair of Automation and Information Systems 15

Automation<br>and Information Systems<br>Technical University of Muni Automation and Information Systems Technical University of Munich Outline of part II

- 1. SysML4Mechatronics to model cross-disciplinary relations
- 2. Formal methods: OCL to model constraints
- 3. Formal methods: inconsistency management based on ontologies

πm

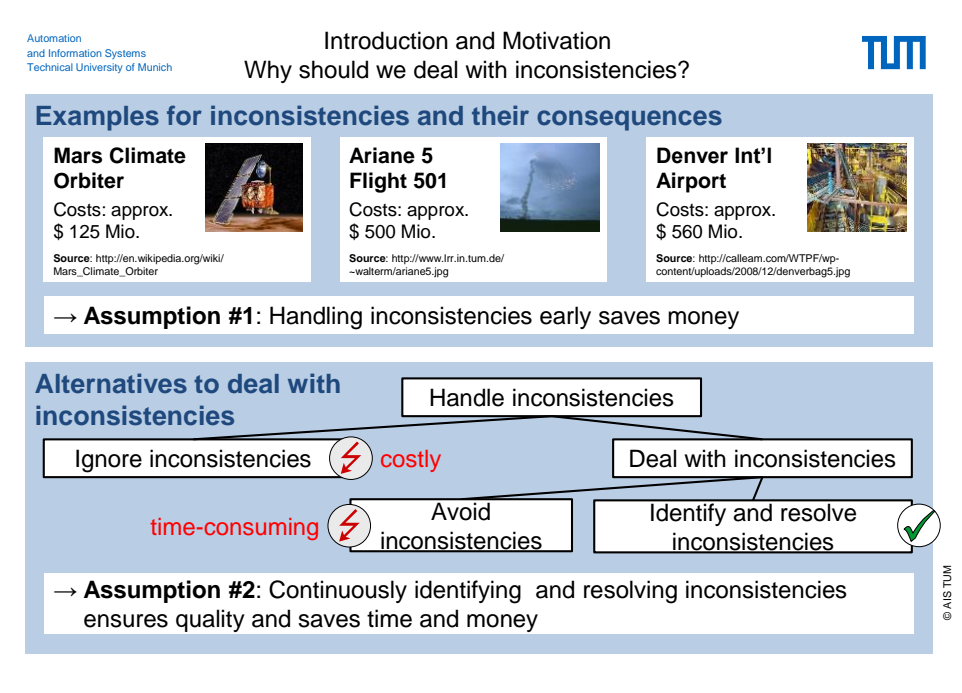

Automation<br>and Information Systems<br>Technical University of Muni Automation and Information Systems Technical University of Munich Introduction Inconsistency Management

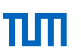

**Inconsistency**: any situation in which a set of descriptions does not obey some relationship that should hold between them

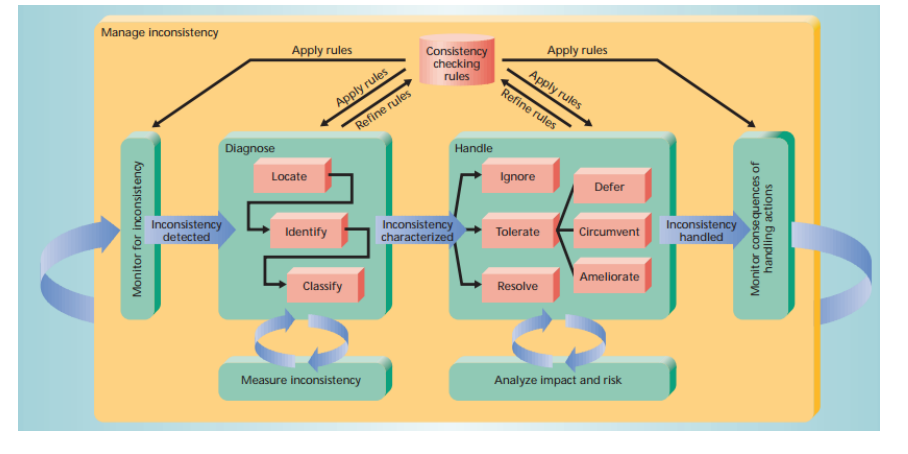

© AIS TUM Source: Nuseibeh, Bashar, Steve Easterbrook, and Alessandra Russo. "Leveraging inconsistency in software development." Computer 33.4 (2000): 24-29.

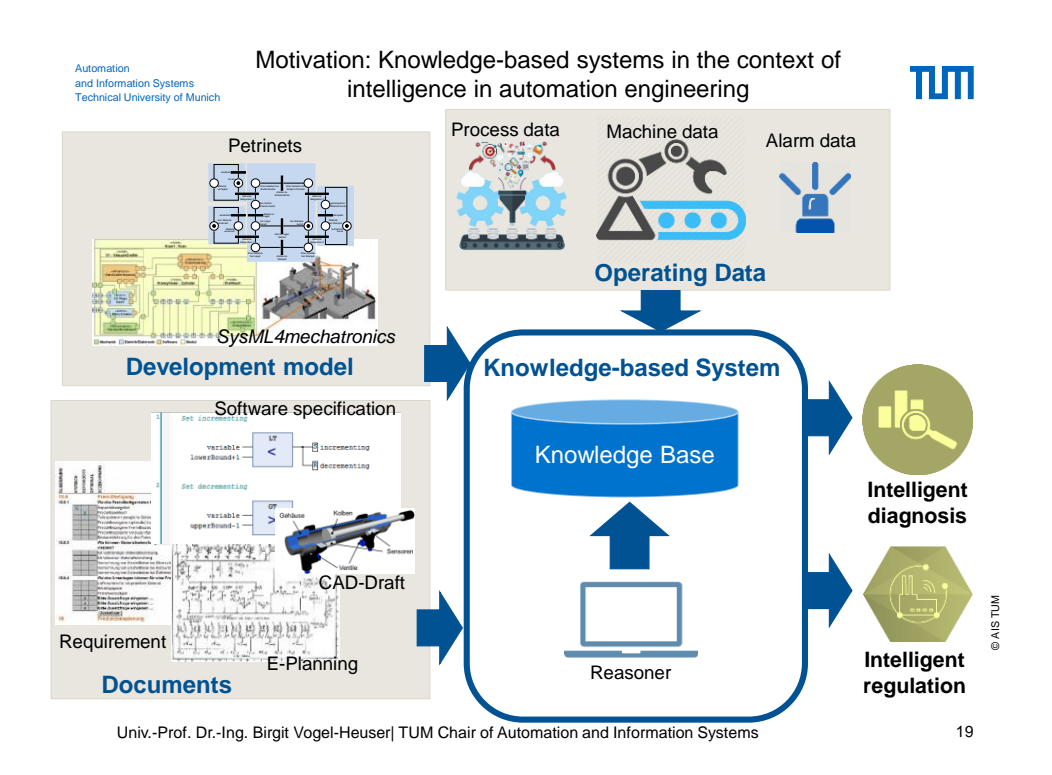

Automation<br>
and Information Systems<br>
Technical University of Munic Automation<br>and Information System<mark>,M</mark>otivation: Applications of Conclusion in Automation Engineering<br>Technical University of Munich

B3 **back** 

 $B4 \sim 1$ 

B6

<block Block1 B5) I+

<<class>> **Crane**  $+ B3 : B00$ + B4 : Bool + B5 : Bool + B6 : Int

πlπ

+ Turn( destination : Int )

<block Block2

### **Diagnosis agent:**

- Detection of incorrect states and incorrect system configurations
- E.g. "If B3 and B4 get *true*, there is an incorrect state."

## **Intelligent control agents**

- Identification of executable services by management agents
- $\cdot$  E.g., If a workpiece is on the convoyer, it can be transported."

#### **Agent-based consistency check**

- Recognition of inconsistent model constructs
- e.g. " Each port of a SysML block must be connected consistently."
- → **Suitable knowledge base of the agents necessary to realize the scope of application**

Univ.-Prof. Dr.-Ing. Birgit Vogel-Heuser| TUM Chair of Automation and Information Systems 20

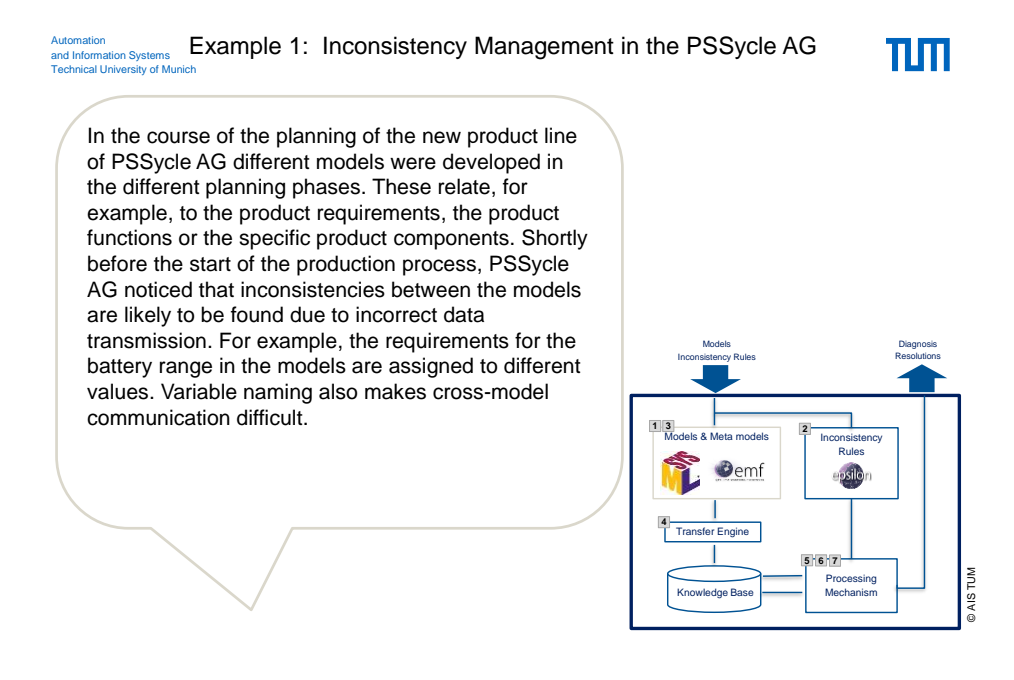

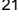

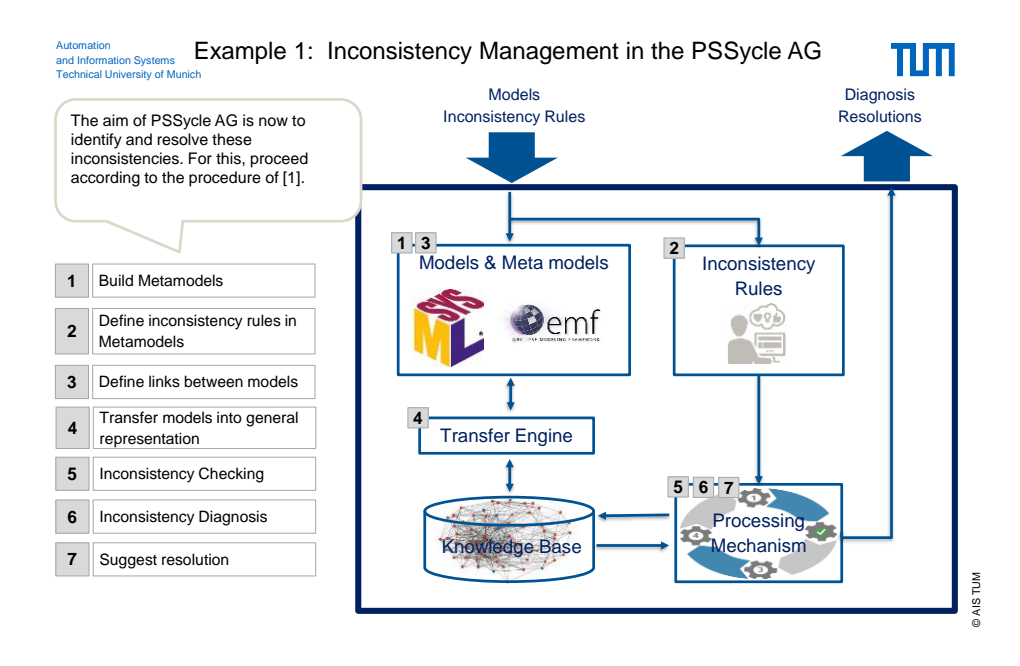

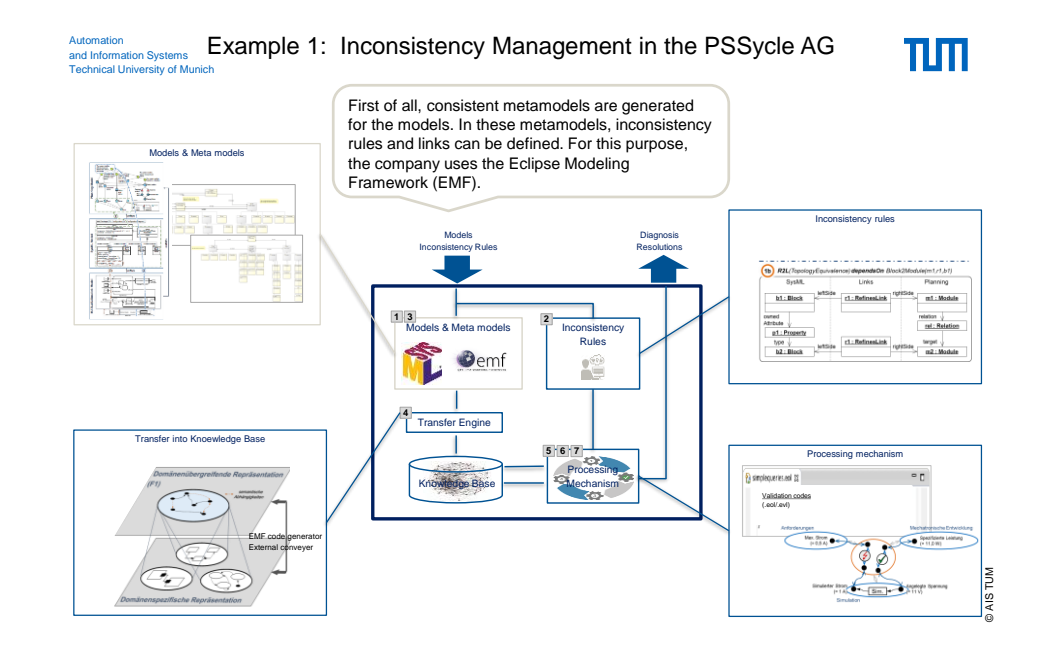

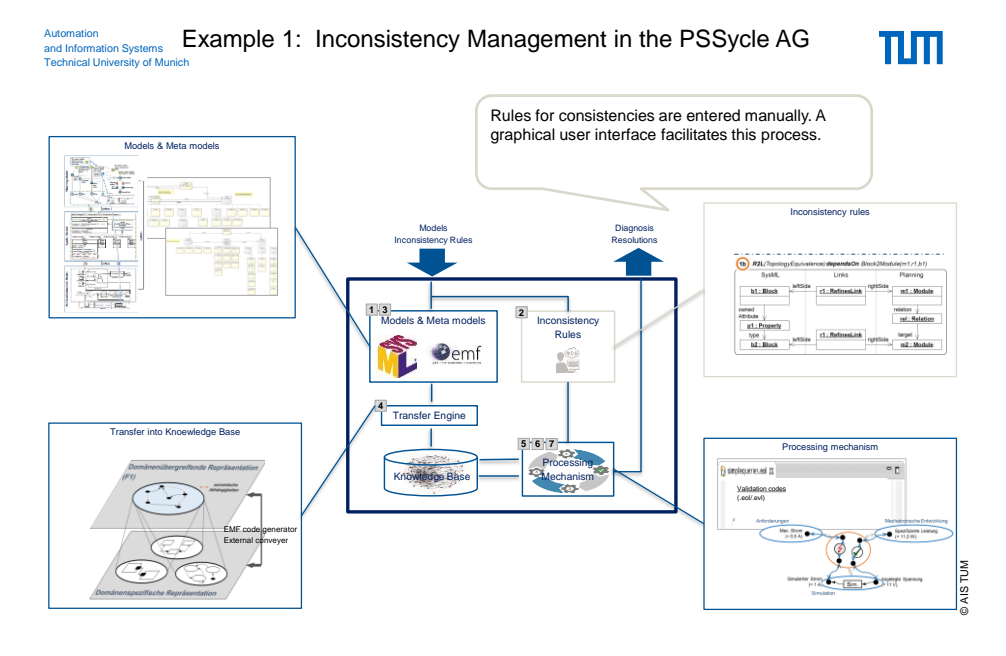

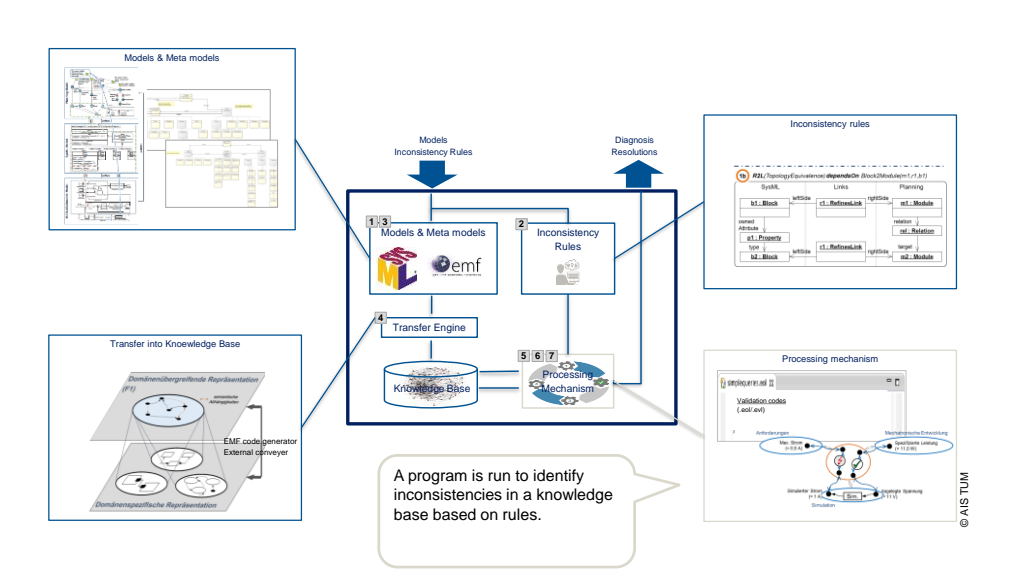

#### Automation and Information Systems Technical University of Munich Automation and Information Systems Technical University of Munich Example 1: Inconsistency Management in the PSSycle AG

Univ.-Prof. Dr.-Ing. Birgit Vogel-Heuser| TUM Chair of Automation and Information Systems 25

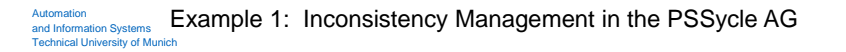

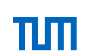

TШ

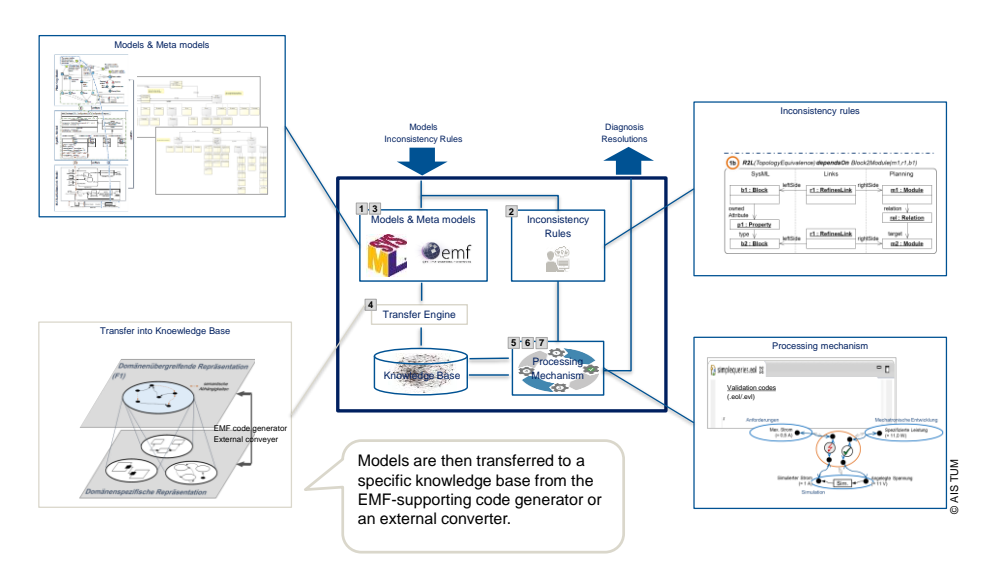

Automation and Information Systems Technical University of Munich Automation and Information Systems Technical University of Munich Integrated Inconsistency Management

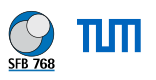

Example: Coupling MCAD and SysML4Mechatronics in the tool chain

- Components changed in MCAD
- → Question: Configurations in SysML4Mechatronics still consistent?

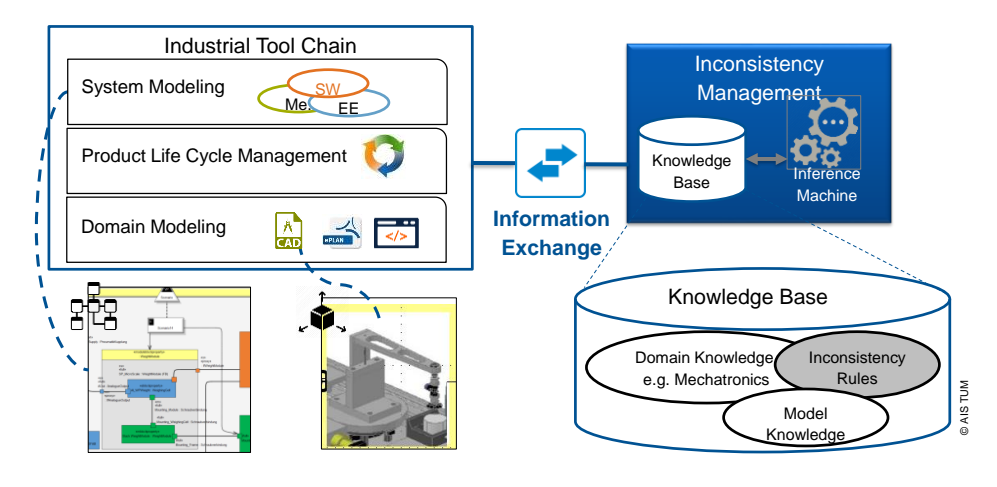

Univ.-Prof. Dr.-Ing. Birgit Vogel-Heuser| TUM Chair of Automation and Information Systems 27

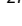

**Ramp** 

#### Approach: Ontology-Based Inconsistecy Checking TUTI Automation and Information Systems Technical University of Munich Automation<br>and Information Systems<br>Technical University of Muni • Allows intra- and inter-model checking • Allows intra- and interdisciplinary checking «moque»<br>: Stack emodule»<br>Crane : Stamp • Checks different types of inconsistencies:  $10 -$  Sizes, function parameters, interfaces, names, Center Location requirements… SysML4Mechatronics ₫ Crane -l≎⊦ PLC: DP-Bus-C Mechanics  $= 0.5 : kg$  $2.0:$ kg

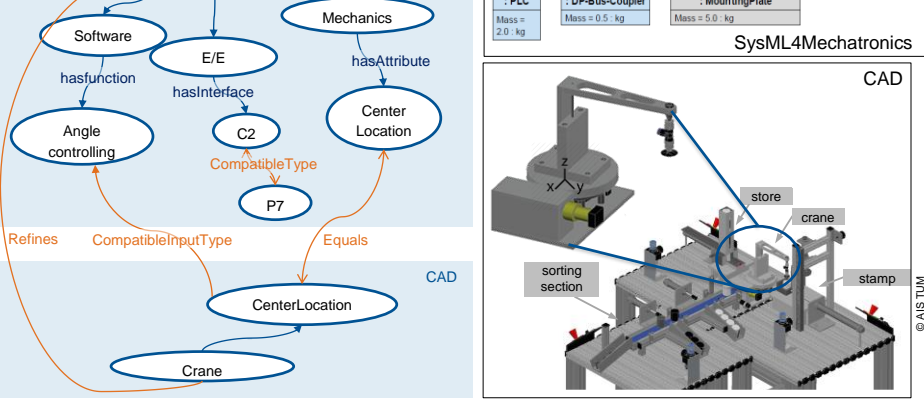

Automation and Information Systems Technical University of Munich Automation and Information Systems Technical University of Munich

#### Outline of part II

# TM

© AIS TUM

- 1. SysML4Mechatronics to model cross-disciplinary relations
- 2. Formal methods: OCL to model constraints
- 3. Formal methods: inconsistency management based on ontologies

Univ.-Prof. Dr.-Ing. Birgit Vogel-Heuser| TUM Chair of Automation and Information Systems 29

Automation Introduction of Object Constraint Language (OCL) to model knowledge of 1111 sequences allowed and Information Systems<br>Technical University of Munich

#### **OCL as a formal language**

- Software language to specify conditions for UML
- Easy to read
- Pure expression language, no change in the original model
	- No programming language, i.e. aspecially
		- No formulation og program logic or control flow
- Typed language
	- Each expression in OCL has a particular type
	- Each OCL expression must use the correct type (e.g. no comparisson of strings and integers)
	- Status of the object is not changed during the validation

### **Application of OCL: Specification of**

- Invariants in class diagrams
- Pre- and postcondotion for
- Conditions in sequence and state diagrams
- Condition of the UML metamodel

Univ.-Prof. Dr.-Ing. Birgit Vogel-Heuser| TUM Chair of Automation and Information Systems 30

#### Interactive exercise – material collection by the crane

Formulate the following conditions for the crane:

Because of construction conditions the crane is only allowed to move

in a rotation angle of  $0^{\circ} < \varphi \leq 360^{\circ}$ .

Automation and Information Systems Technical University of Munich

Automation and Information Systems Technical University of Munich

The pre- and postconditions at the bearing for the collection of material by the crane (Crane::GrabMaterial()) are:

- **Precondition**: Crane unloaded, lowered, at horizontal bearing position ( $\varphi = 90^{\circ}$ )
- **Postcondition**: Crane unloaded, lowered, at horizontal bearing position ( $\varphi = 90^{\circ}$ )
- The pre- and postconditions for the rotation of an angle X (Crane: $Turn(X)$ ) of the crane are:
- **Precondition:** Crane is not allowed to leave the angle range
- **Postcondition:** Crane is at a new position

| Sensor         | description                       | Data type |
|----------------|-----------------------------------|-----------|
| B <sub>3</sub> | Lift cylinder at top position     | Boolean   |
| B <sub>4</sub> | Lift cylinder at bottom position  | Boolean   |
| B <sub>5</sub> | Vacuum gripper loaded             | Boolean   |
| B <sub>6</sub> | Rotation angle of the rotary base | Integer   |

Univ.-Prof. Dr.-Ing. Birgit Vogel-Heuser| TUM Chair of Automation and Information Systems 31

Automation<br>and Information Systems<br>Technical University of Muni Automation and Information Systems Technical University of Munich Interactive exercise – material collection by the crane

Formulate the following conditions for the crane:

- Because of construction conditions the crane is only allowed to move in a rotation angle of  $0^{\circ} < \varphi \leq 360^{\circ}$ .
- The pre- and postconditions at the bearing for the collection of material by the crane (Kran:: Grab Material()) are:
	- **Precondition**: Crane unloaded, lowered, at horizontal bearing position ( $\varphi = 90^{\circ}$ )
	- **Postcondition**: Crane loaded, lowered, at horizontal bearing position ( $\varphi = 90^{\circ}$ )
- The pre- and postconditions for the rotation of an angle  $X$  (Crane:: Turn(X)) of the crane are:
	- **Precondition:** Crane isn't allowed to leave the angle range
	- **Postcondition:** Crane is at a new position

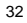

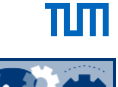

# πn

© AIS TUM

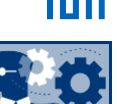

#### Automation and Information Systems Technical University of Munich Automation and Information Systems Technical University of Munich Interactive exercise – material collection by the crane

Formulate the following conditions for the crane:

• Because of construction conditions the crane is only allowed to move in a rotation angle of  $0^{\circ} < \varphi \leq 360^{\circ}$ .

```
context Crane
inv: B6 > 0 and B6 \le 360
```
- The pre- and postconditions at the bearing for the collection of material by the crane (Kran::Grab Material()) are:
	- **Precondition**: Crane unloaded, lowered, at horizontal bearing position ( $\varphi = 90^{\circ}$ )

- **Postcondition**: Crane loaded, lowered, at horizontal bearing position ( $\varphi = 90^{\circ}$ ) **context** Crane::GrabMaterial() **pre**: not B5 and not B3 and B4 and B6 = 90

- **post**: B5 and not B3 and B4 and B6 = 90
- The pre- and postconditions for the rotation of an angle  $X$  (Kran:: $Turn(x)$ ) of the crane are:
	- **Precondition:** Crane isn't allowed to leave the angle range

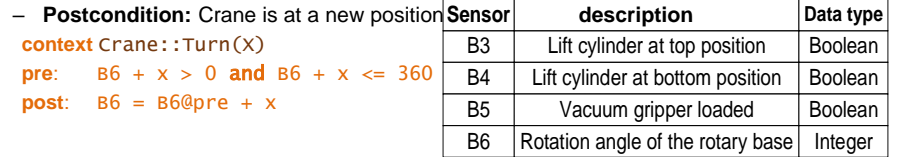

Univ.-Prof. Dr.-Ing. Birgit Vogel-Heuser| TUM Chair of Automation and Information Systems 33

Automation<br>and Information Systems<br>Technical University of Muni Automation and Information Systems Technical University of Munich What for is the OCL or the temporal logic needed?

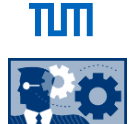

πm

**How can assumptions in a system model be considered related to its implementation?** 

**In this context, what is the OCL?**

**What information does a model inspector need to test the requirements on an automated model?**

**In this context, what is the temporal logic for?**

Univ.-Prof. Dr.-Ing. Birgit Vogel-Heuser| TUM Chair of Automation and Information Systems 34

Automation and Information Systems<br>Technical University of Munich Automation

#### Outline of part II

# $\Pi\Pi$

- 1. SysML4Mechatronics to model cross-disciplinary relations
- 2. Formal methods: OCL to model constraints
- 3. Formal methods: inconsistency management based on ontologies

Univ.-Prof. Dr.-Ing. Birgit Vogel-Heuser| TUM Chair of Automation and Information Systems 35

Automation and Information Systems Technical University of Munich and Information Systems Technical University of Munich Automation

Application example: Intelligent Control Agents

ππ

© AIS TUM

#### **Question**

How can a control agent identify which operations are executable at the moment? **Application of ontologies** 

- An operation is executable if and only if its preconditions are fulfilled (cf. Petrinet, OCL)
- The precondition represents a quantity of states.

### **Example stamping module of the Pick & Place Unit (simplified)**

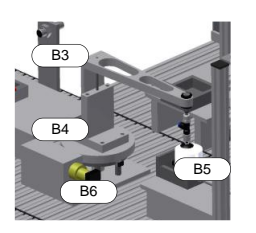

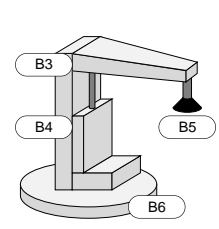

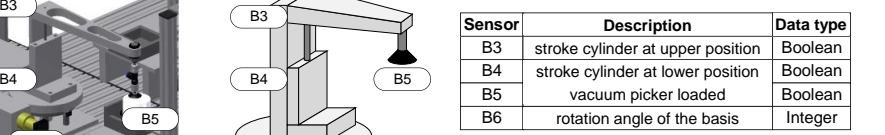

#### **Precondition for the execution of the material grabbing at the bearing position**

- Crane unloaded (**NOT B5**)
- Crane lowered (**NOT B3 AND B4**)
- Crane at horizontal bearing position (**B6 = 90**)

Univ.-Prof. Dr.-Ing. Birgit Vogel-Heuser| TUM Chair of Automation and Information Systems

36

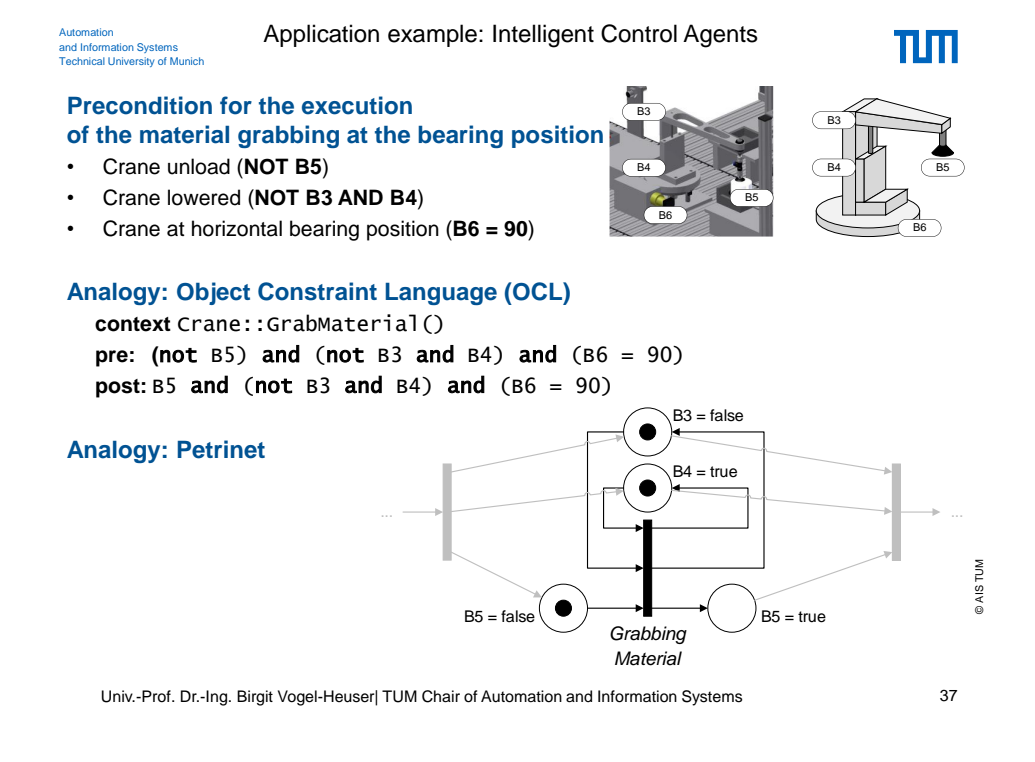

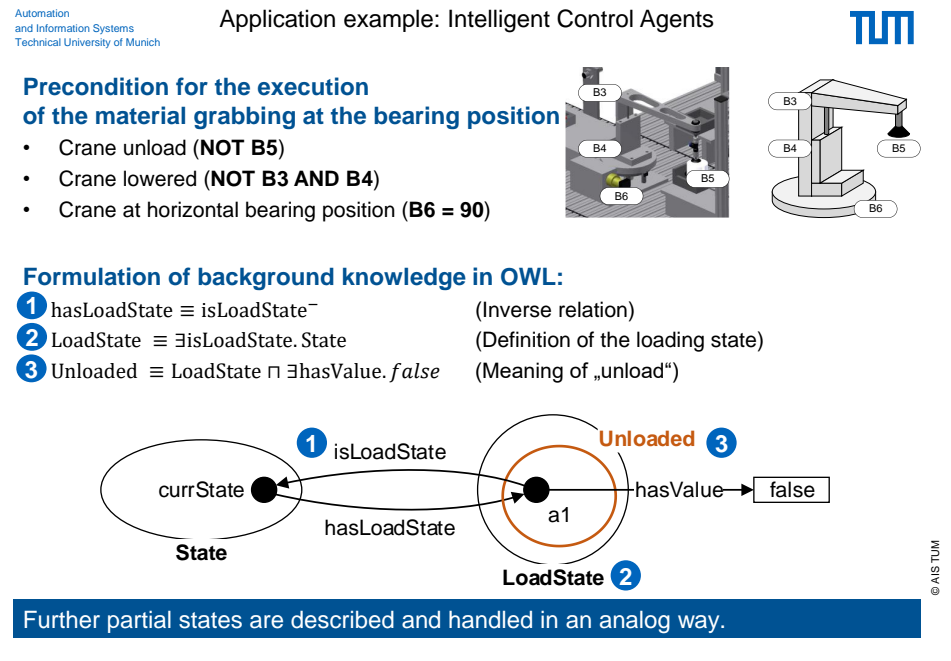

38

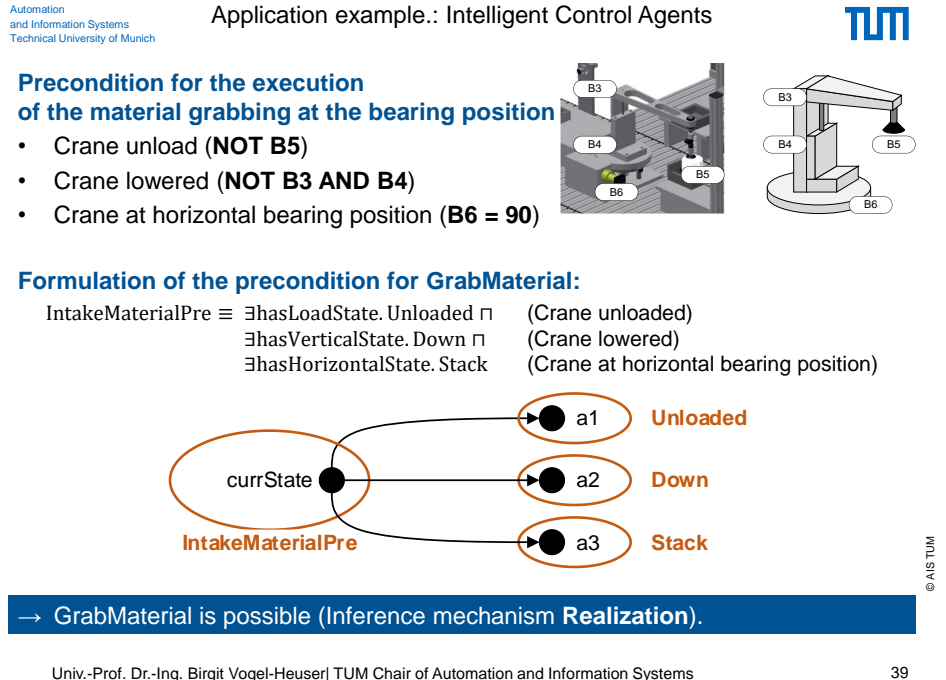

Automation<br>and Information Systems<br>Technical University of Muni

Automation and Information Systems Technical University of Munich

Declarative models and their processing: Rule-based models vs. Ontology-based models

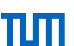

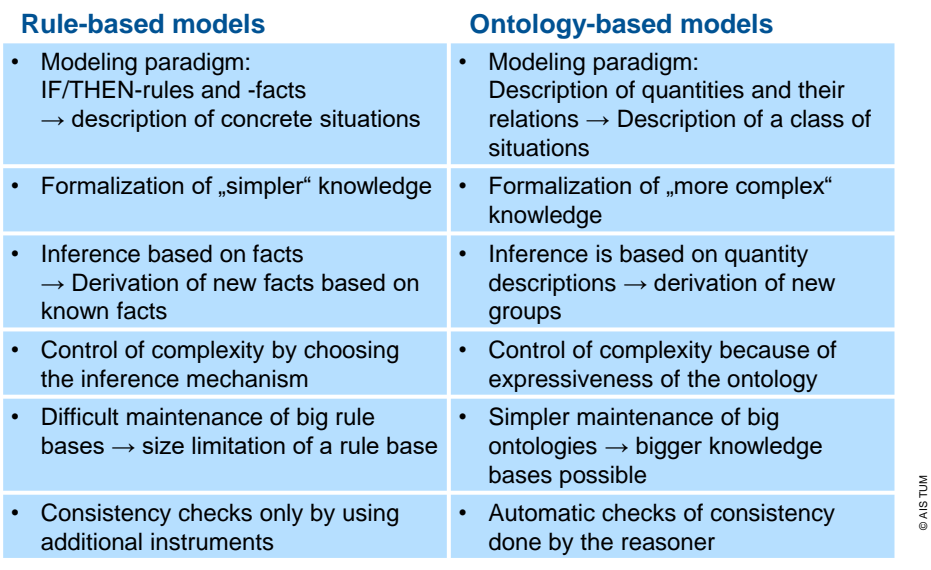

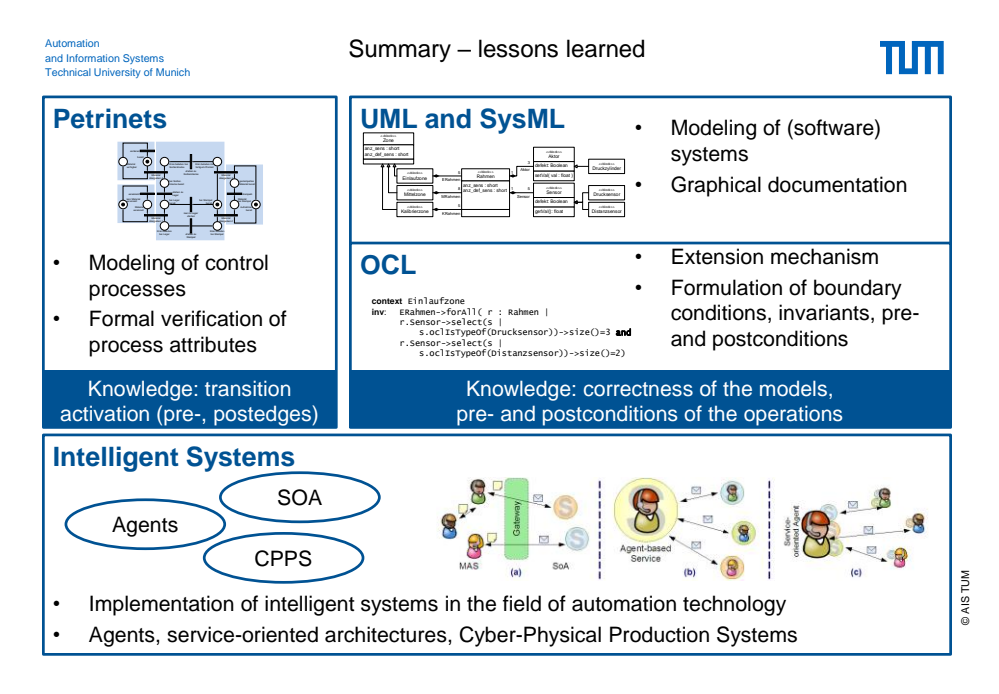

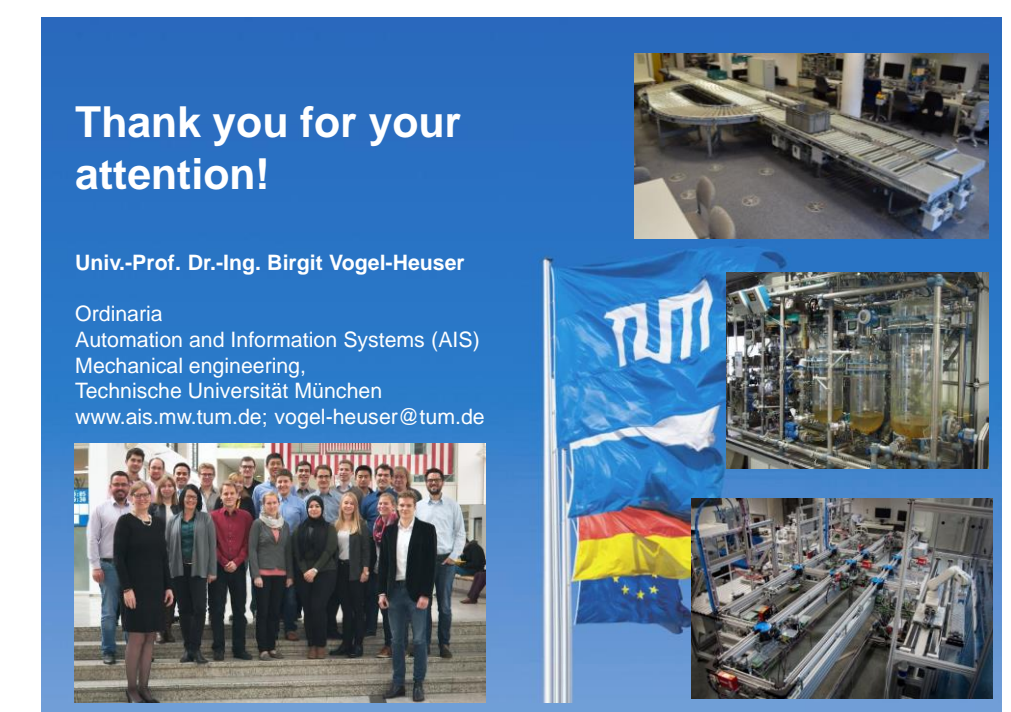